[Toshihiko Minamoto](https://jp.community.intersystems.com/user/toshihiko-minamoto) · 2021–4-8 - 6m read

## **Jupyter Notebook + Apache Spark + InterSystems IRIS**

export PYSPARK <u>D</u>RIVE RPYTHON OPTS="notebook"

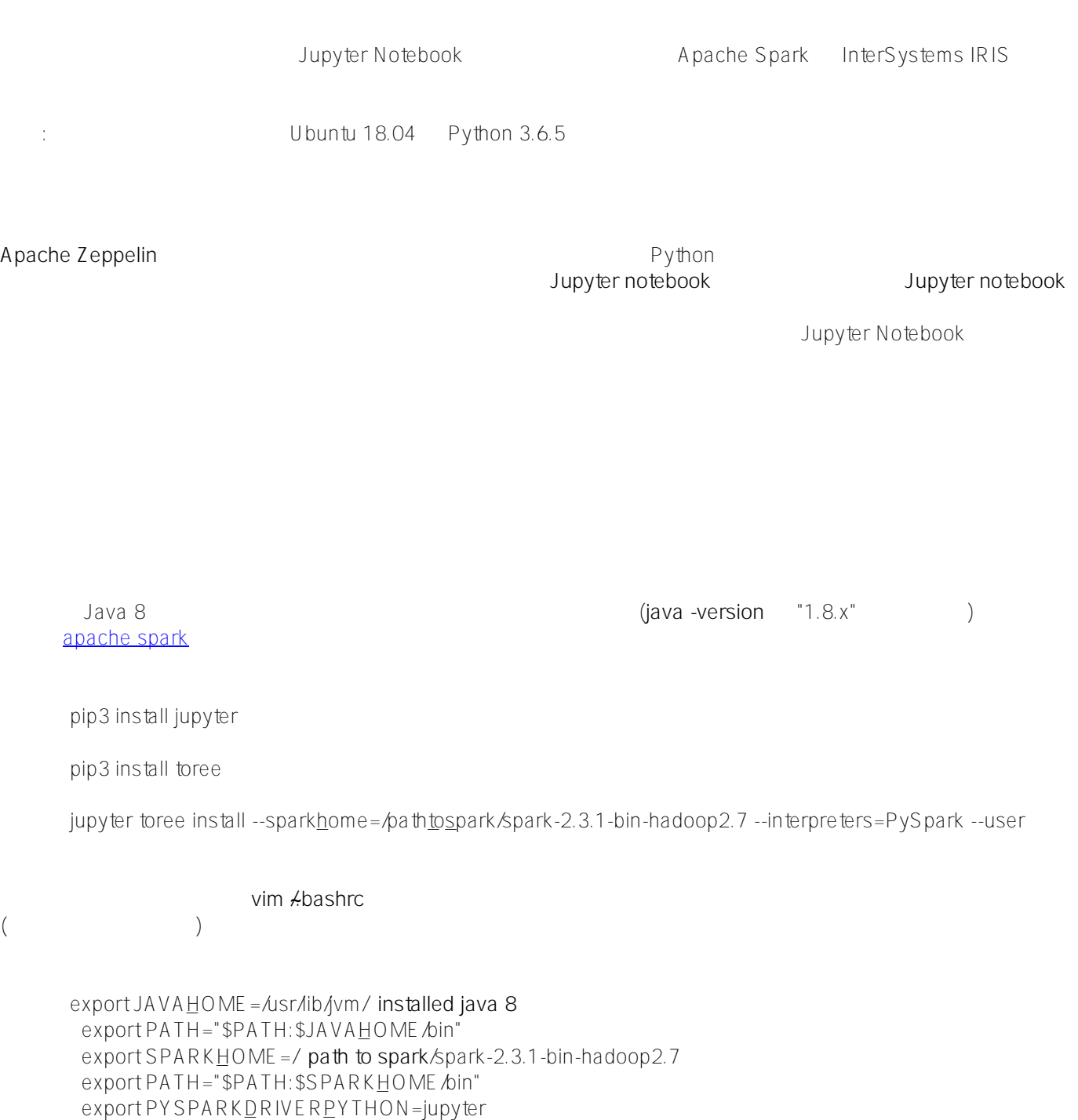

## Jupyter Notebook + Apache Spark + InterSystems IRIS Published on InterSystems Developer Community (https://community.intersystems.com)

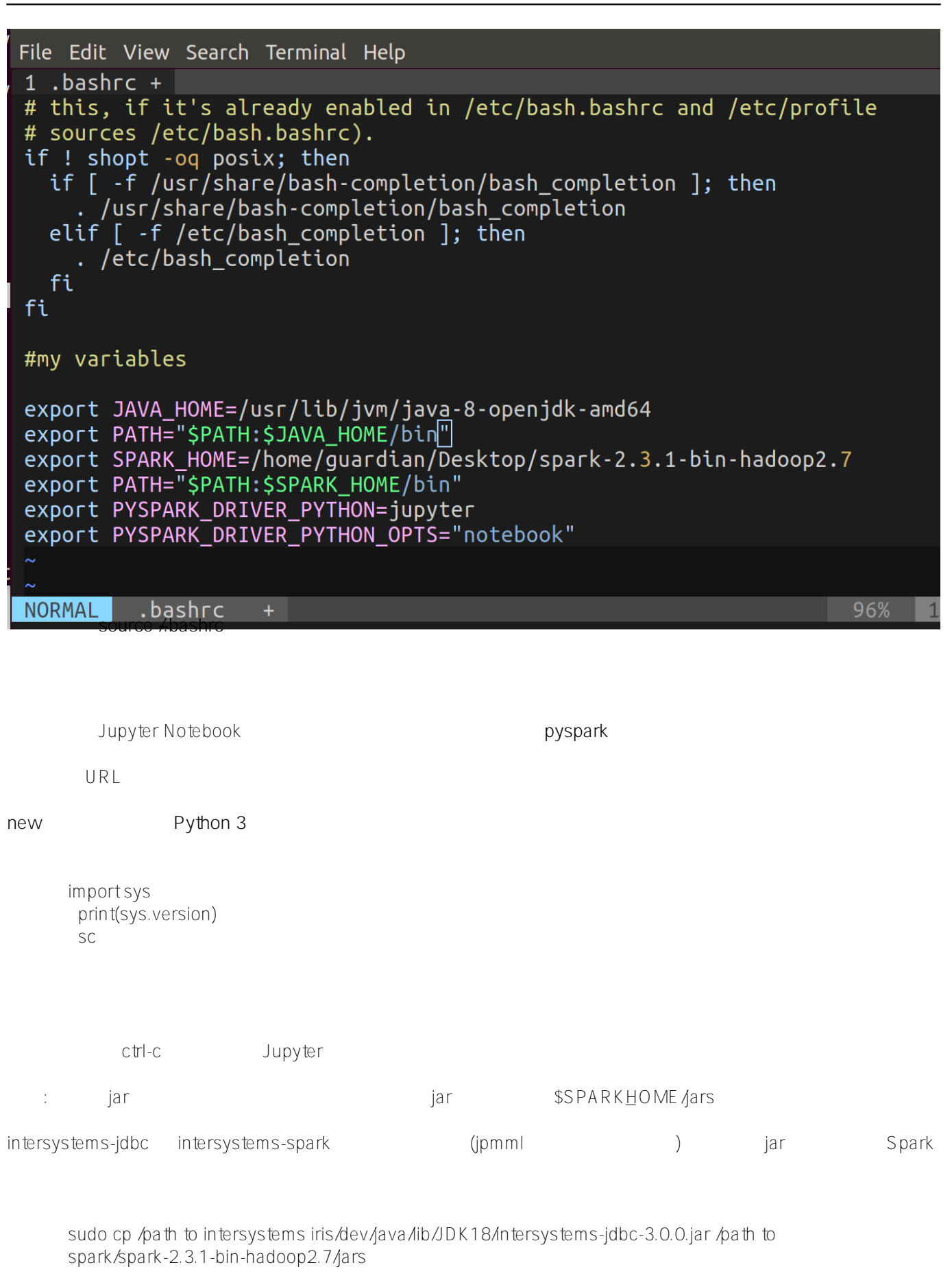

sudo cp /path to intersystems iris/dev/java/lib/JDK18/intersystems-spark-1.0.0.jar /path to spark/spark-2.3.1-bin-hadoop2.7/jars

sudo cp /path to jpmml/jpmml-sparkml-executable-version.jar /path to spark/spark-2.3.1-bin-hadoop2.7/jars

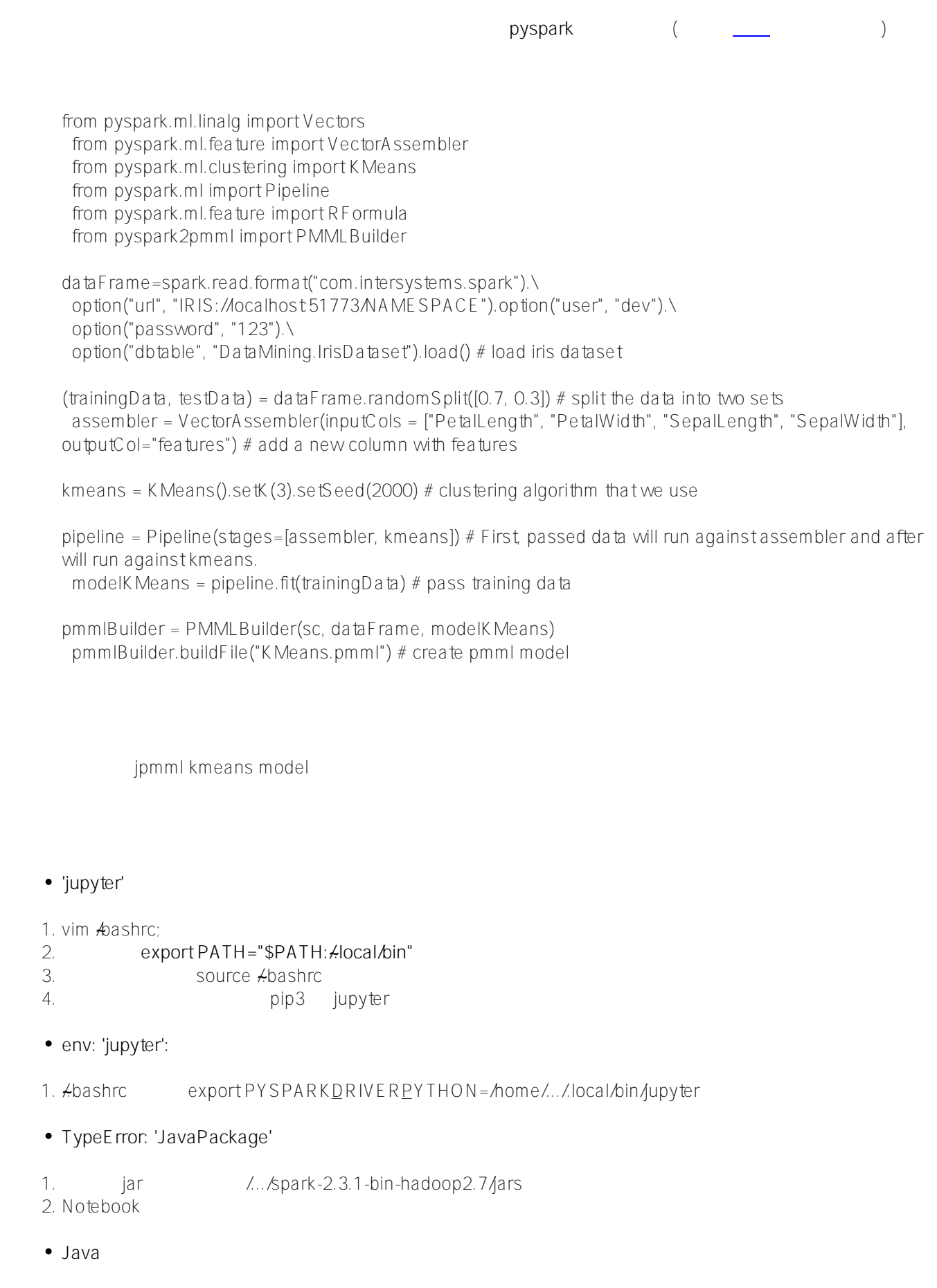

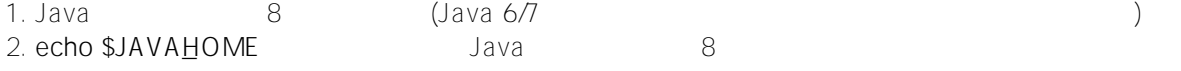

- **⊬bashrc** 3. **Sudo update-alternatives --config java by a straight straight straight straight straight straight straight straight straight straight straight straight straight straight straight straight straight straight straight** 4. **Sudo update-alternatives --config javac** Java
- **PermissionError: [Errno 13] Permission denied: '/usr/local/share/jupyter'**
- $1.$
- **Jupyter 'toree' : [Errno 2]**
- 1. sudo
- **PYSPARK\_SUBMIT\_ARGS** のようなシステム変数や他の spark/pyspark 変数を使用した場合、または /.../spark-2.3.1-bin-hadoop2.7/conf/spark-env.sh
- 1. spark-env.sh
- **[Jupyter](http://jupyter.org/)**
- [Apache Toree](https://toree.incubator.apache.org/)
- **[Apache Spark](https://spark.apache.org/)**
- **ML** InterSystems IRIS
- **Iris Dataset K**
- **Apache Spark Apache Zeppelin InterSystems IRIS**

 $#AH#APH#Python#$  $#AH#APH#Python#$  $#AH#APH#Python#$  # $#InterSystems IRIS$ 

 **ソースURL:**[https://jp.community.intersystems.com/post/jupyter-notebook-apache-spark-intersystems-iris-%E3%](https://jp.community.intersystems.com/https://jp.community.intersystems.com/post/jupyter-notebook-apache-spark-intersystems-iris-%E3%82%92%E8%B5%B7%E5%8B%95%E3%81%95%E3%81%9B%E3%82%8B%E6%96%B9%E6%B3%95) [82%92%E8%B5%B7%E5%8B%95%E3%81%95%E3%81%9B%E3%82%8B%E6%96%B9%E6%B3%95](https://jp.community.intersystems.com/https://jp.community.intersystems.com/post/jupyter-notebook-apache-spark-intersystems-iris-%E3%82%92%E8%B5%B7%E5%8B%95%E3%81%95%E3%81%9B%E3%82%8B%E6%96%B9%E6%B3%95)